SQL> SELECT \* FROM bowie\_stuff2 WHERE id = 420;

2000 rows selected.

Execution Plan

----------------------------------------------------------

Plan hash value: 134336835

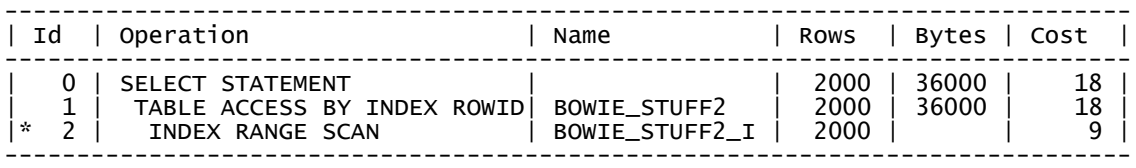

Predicate Information (identified by operation id): ---------------------------------------------------

2 - access("ID"=420)

Note -----

- cpu costing is off (consider enabling it)

Statistics

---------------------------------------------------------- 0 recursive calls 0 db block gets 20 consistent gets 0 physical reads 0 redo size 10501 bytes sent via SQL\*Net to client 396 bytes received via SQL\*Net from client 2 SQL\*Net roundtrips to/from client 0 sorts (memory) 0 sorts (disk) 2000 rows processed